# **Shadow: Running Tor in a Box for Accurate and Efficient Experimentation**

**Rob Jansen** and Nick Hopper University of Minnesota U.S. Naval Research Laboratory rob.g.jansen@nrl.navy.mil

### **Anonymity with Tor**

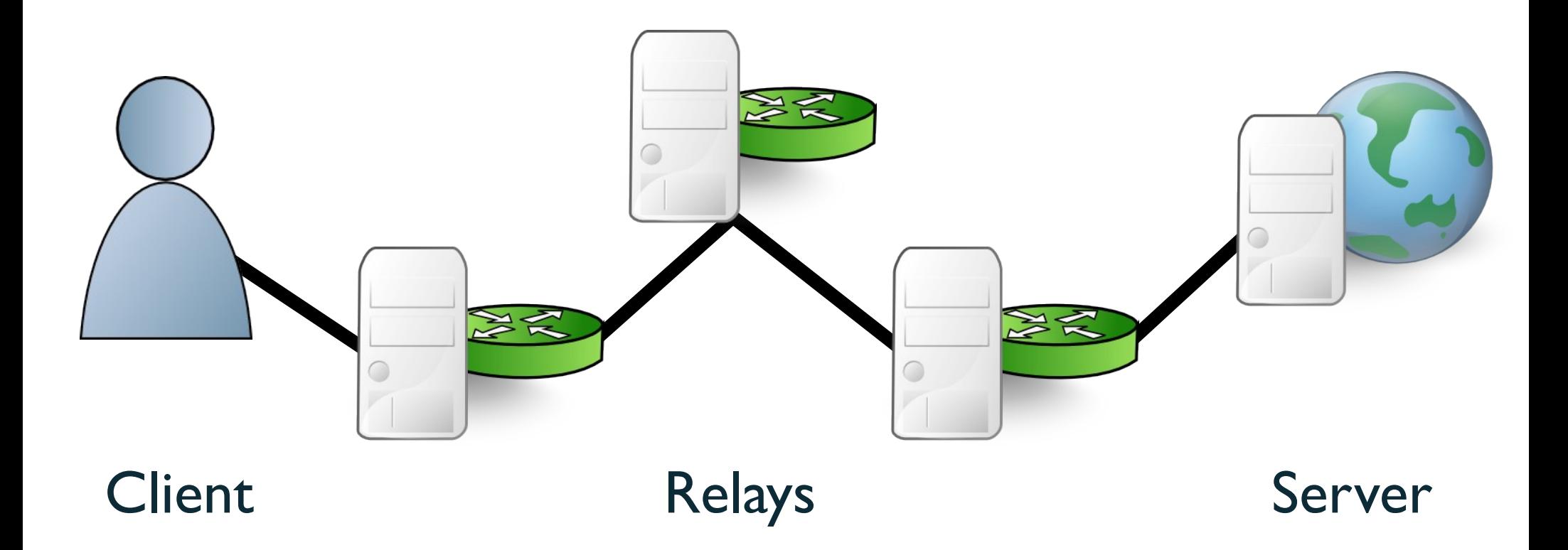

Time in seconds to complete 50 KiB request Measured times on all sources per day

Median

1st to 3rd quartile

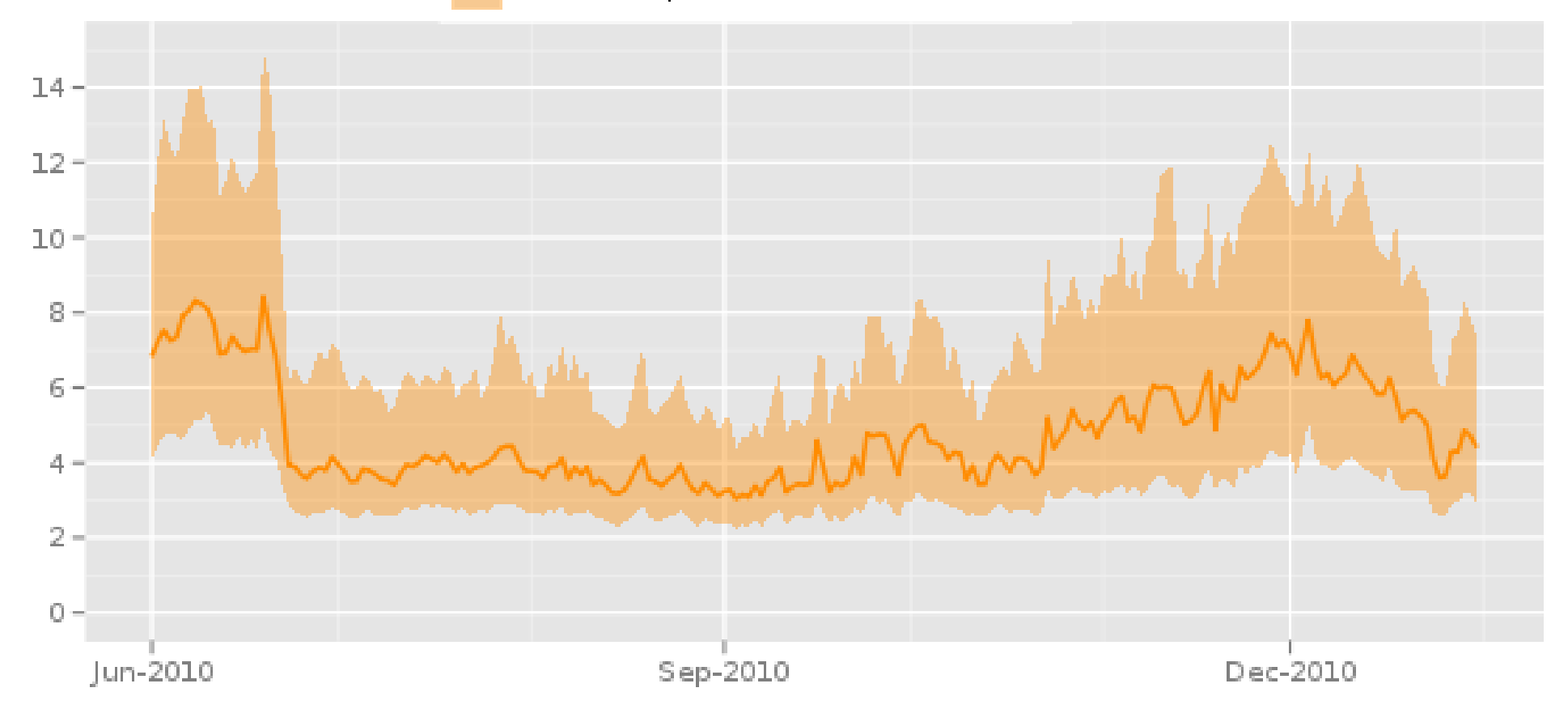

The Tor Project - https://metrics.torproject.org/

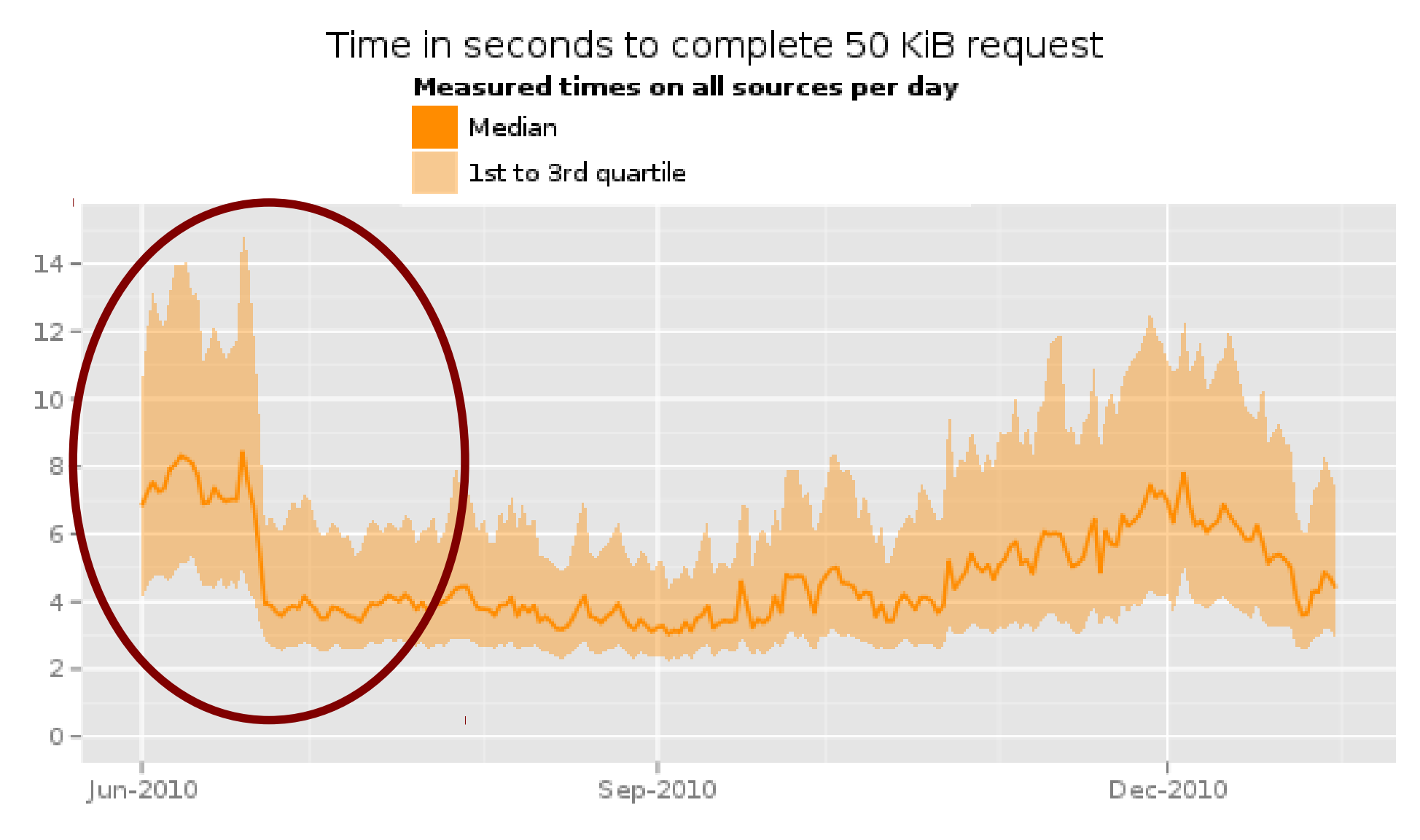

The Tor Project - https://metrics.torproject.org/

#### Time in seconds to complete 50 KiB request Measured times on all sources per day

Median

1st to 3rd quartile

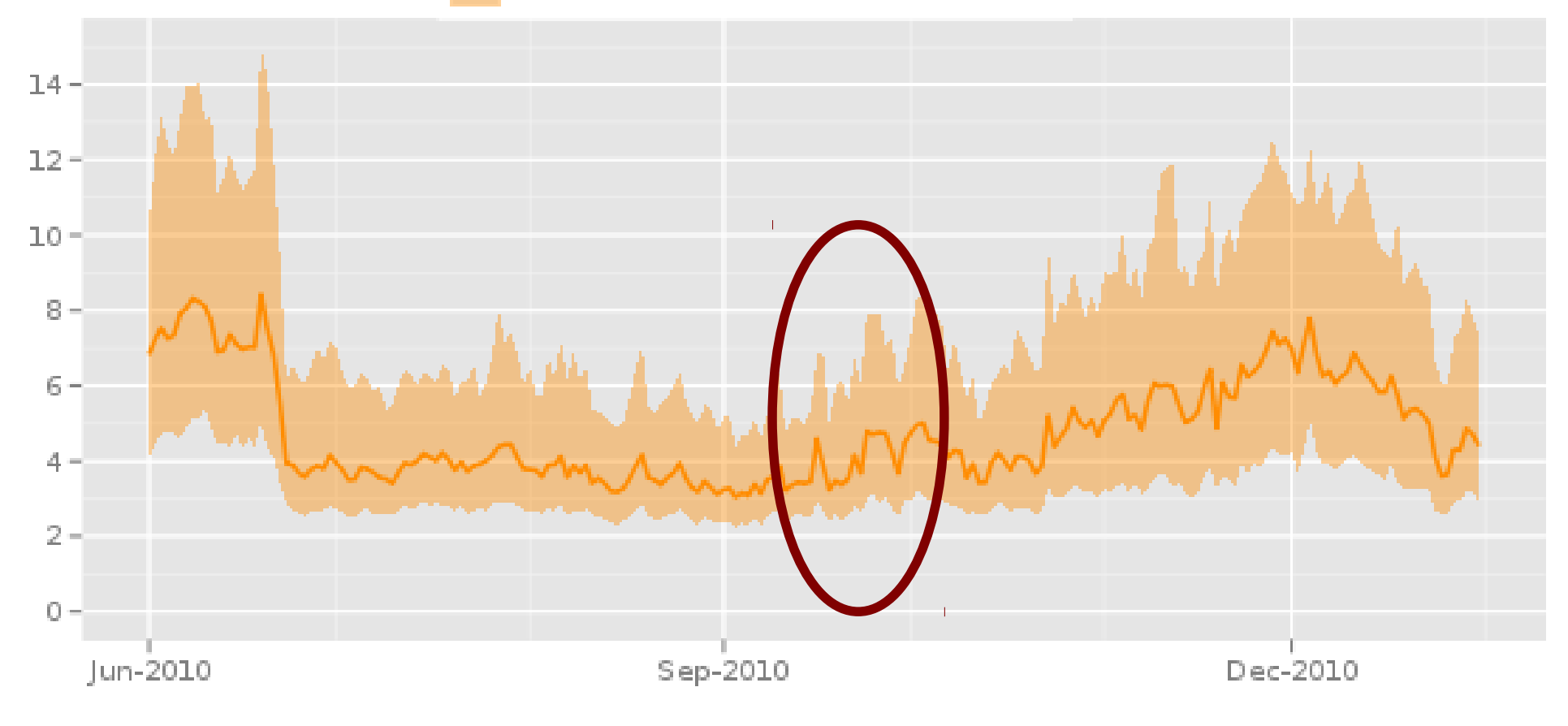

The Tor Project - https://metrics.torproject.org/

## **Tor in a Box with Shadow**

- ➔ Discrete event network simulator
	- Natively executes real applications
	- Simulates time, network, crypto, CPU
	- Model latency and bandwidth

➔ Efficient, accurate, controlled

→ Single Linux-box without root Linux

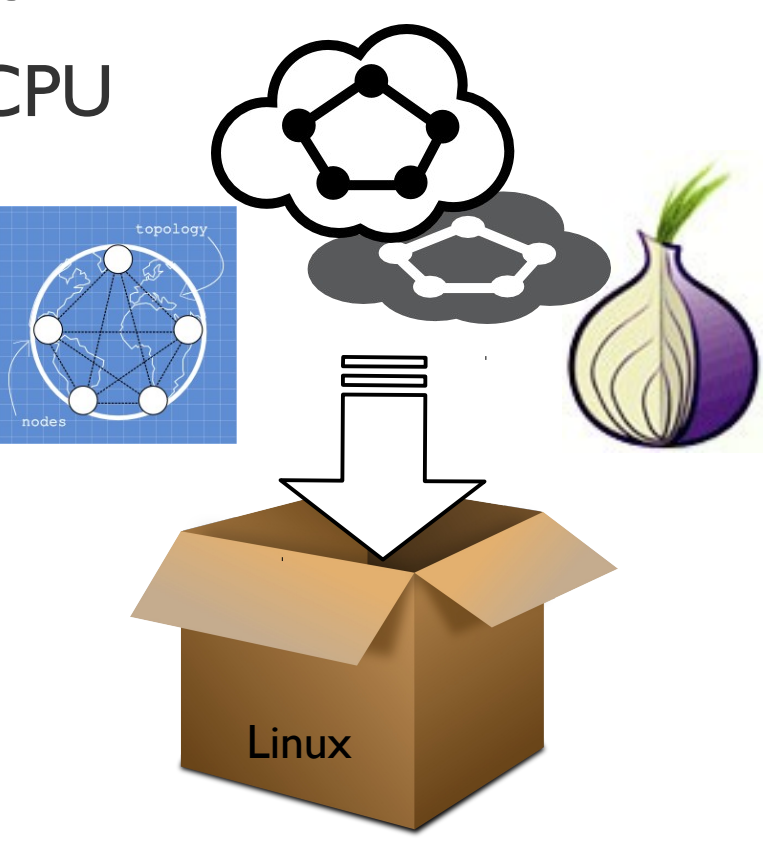

# **Shadow's Design I**

➔ Simulation blueprint ➔ Discrete time events

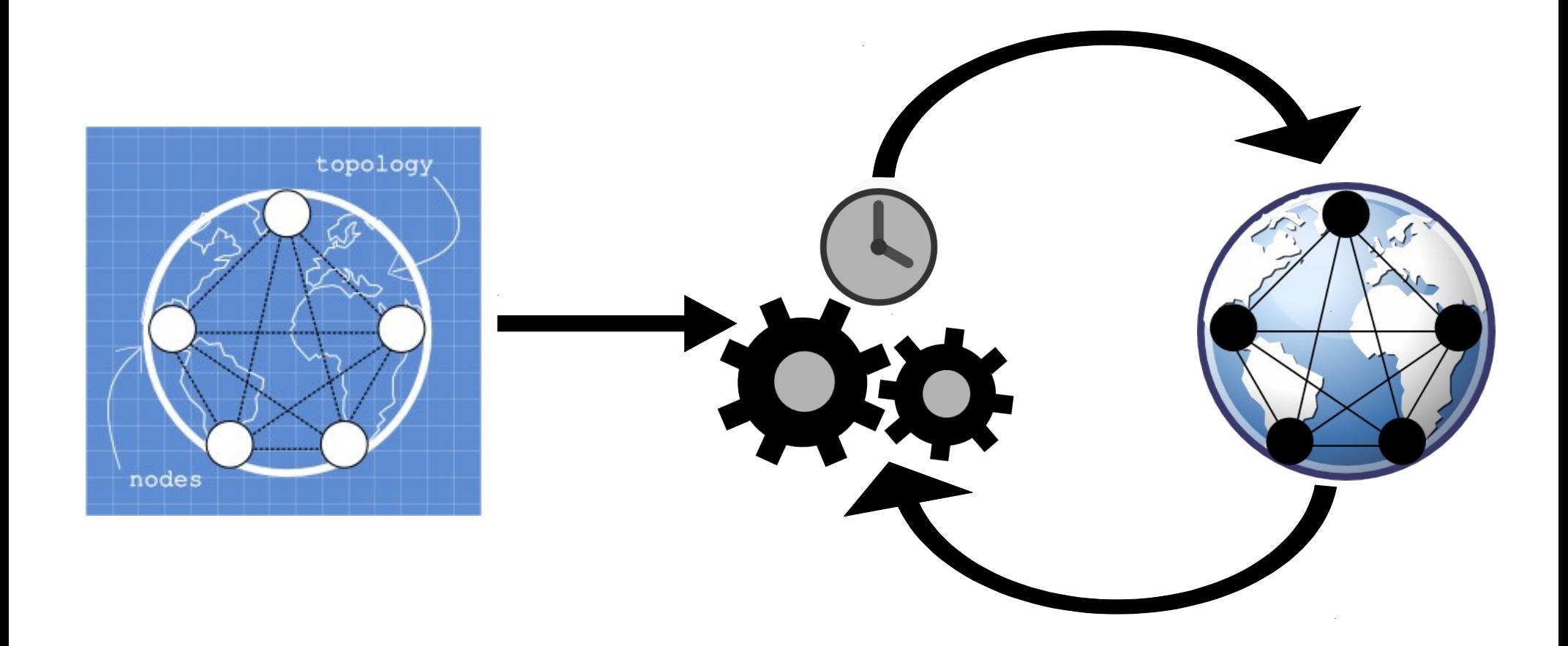

# **Shadow's Design II**

➔ Node management ➔ Function interposition

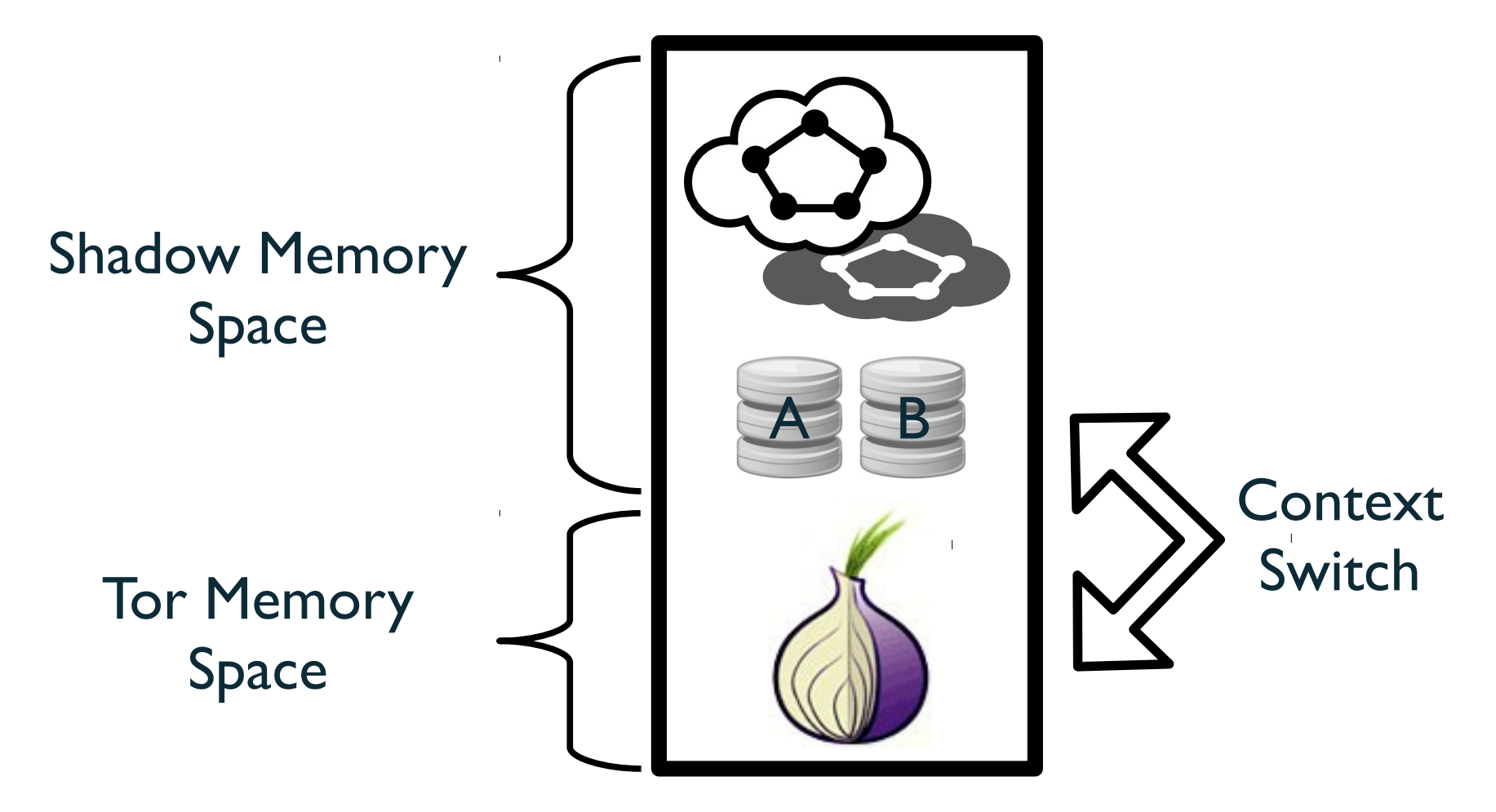

# **Scallion – A Plug-in Running Tor**

- ➔ Integrates Tor into Shadow
- ➔ Scalability
	- 1250 nodes in 10 GB RAM, 5x\* - 10x\*\* slowdown
	- 5750 nodes in 60 GB RAM, 40x\*\* slowdown

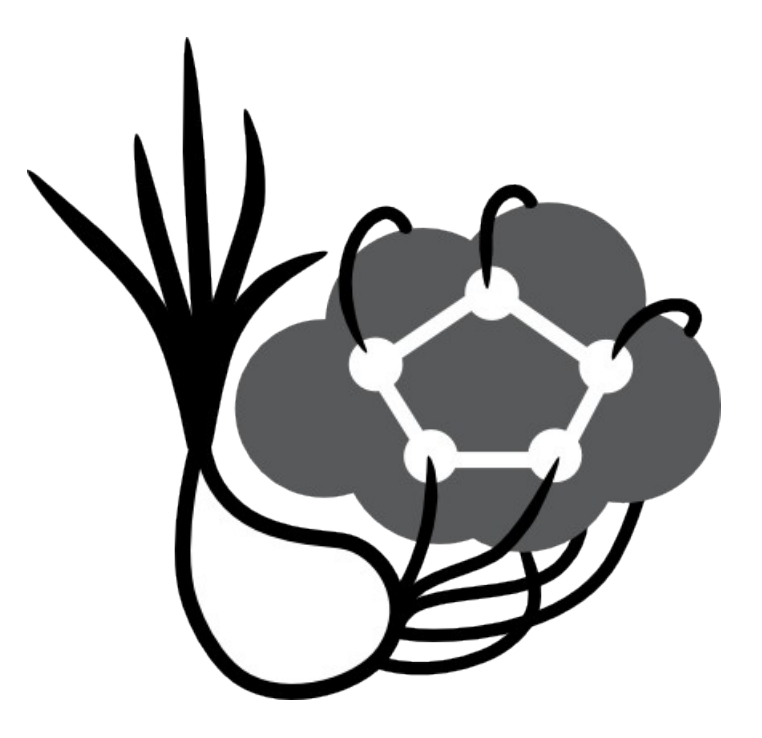

#### **Accuracy Shadowing Tor**

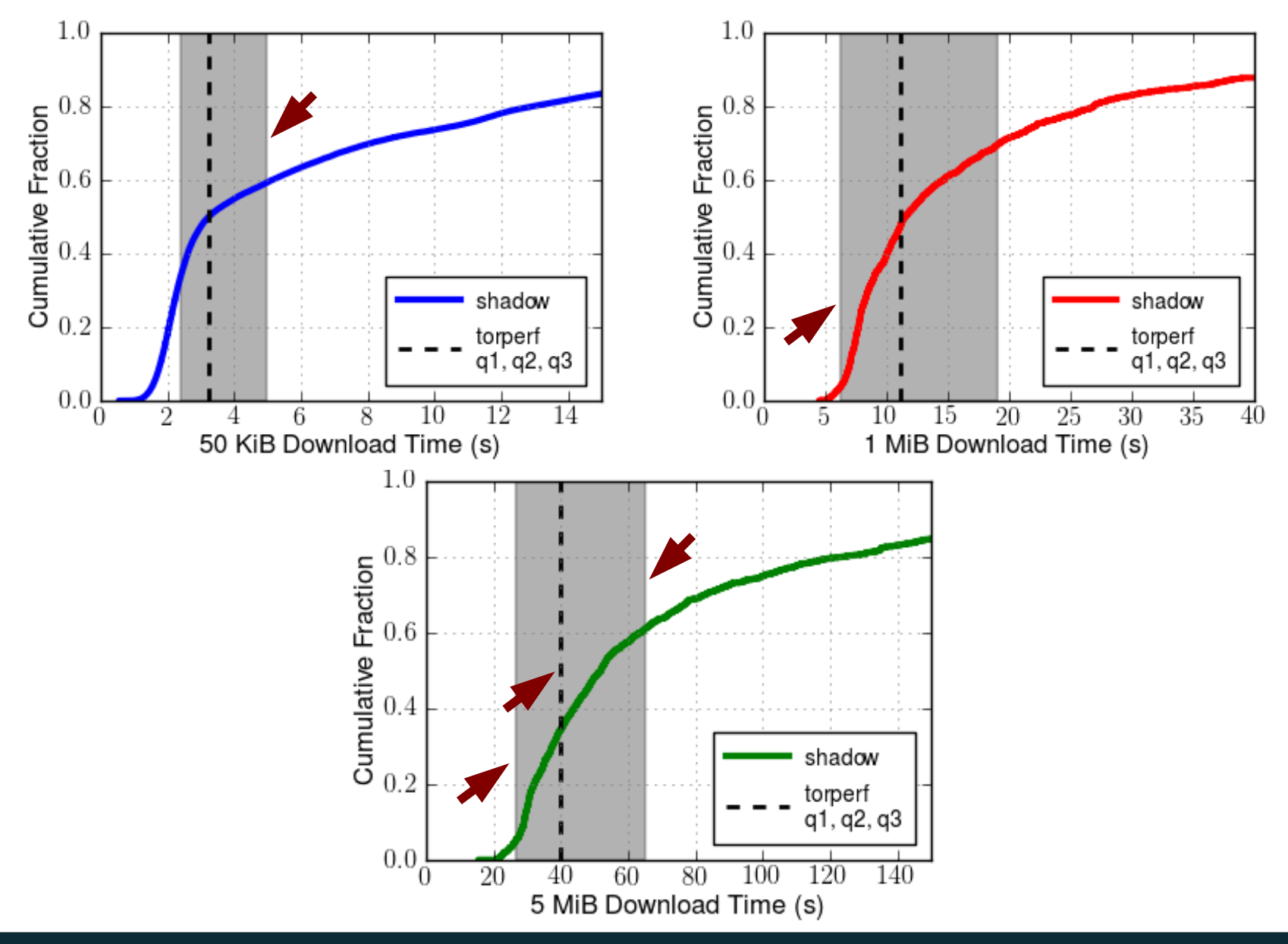

#### **Demonstrating Shadow's Utility**

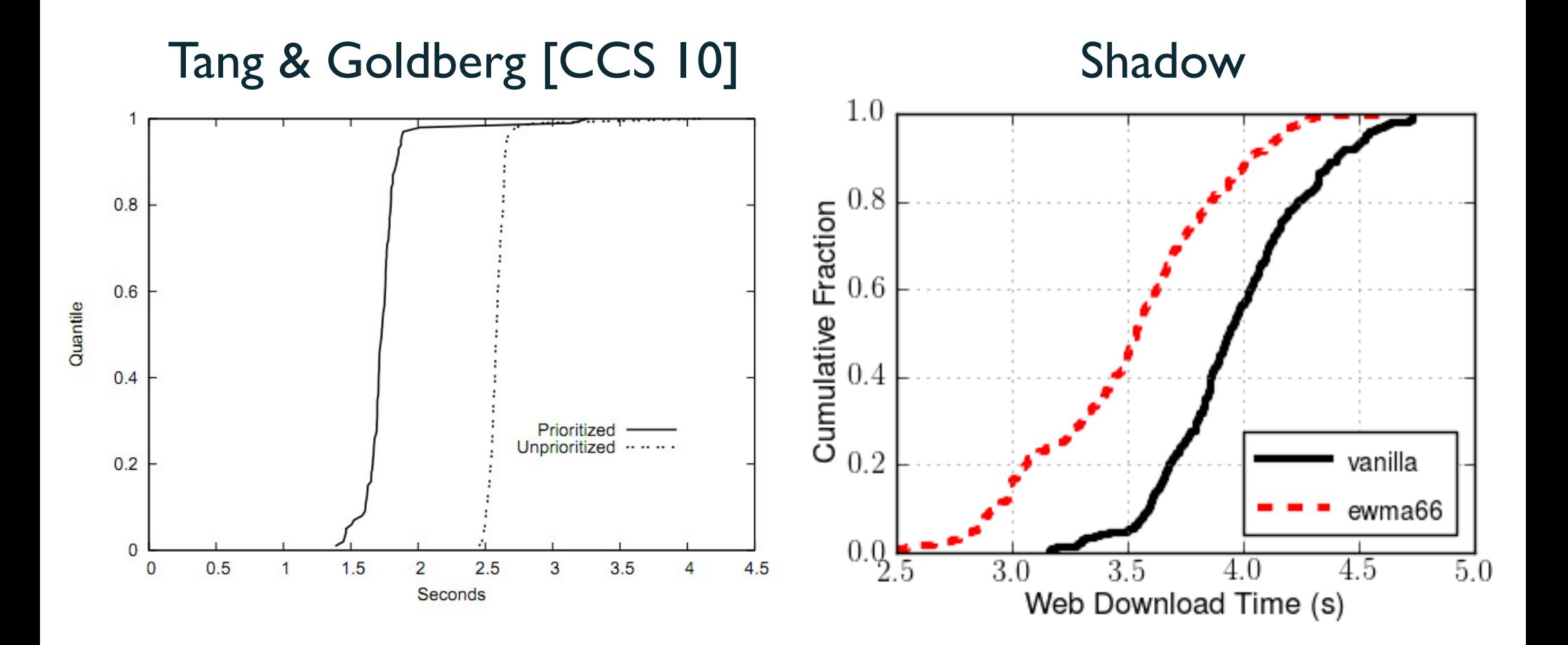

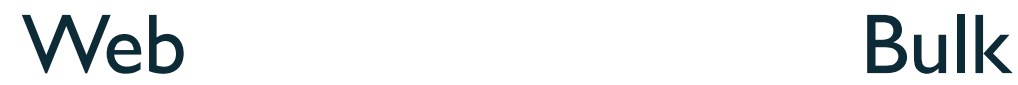

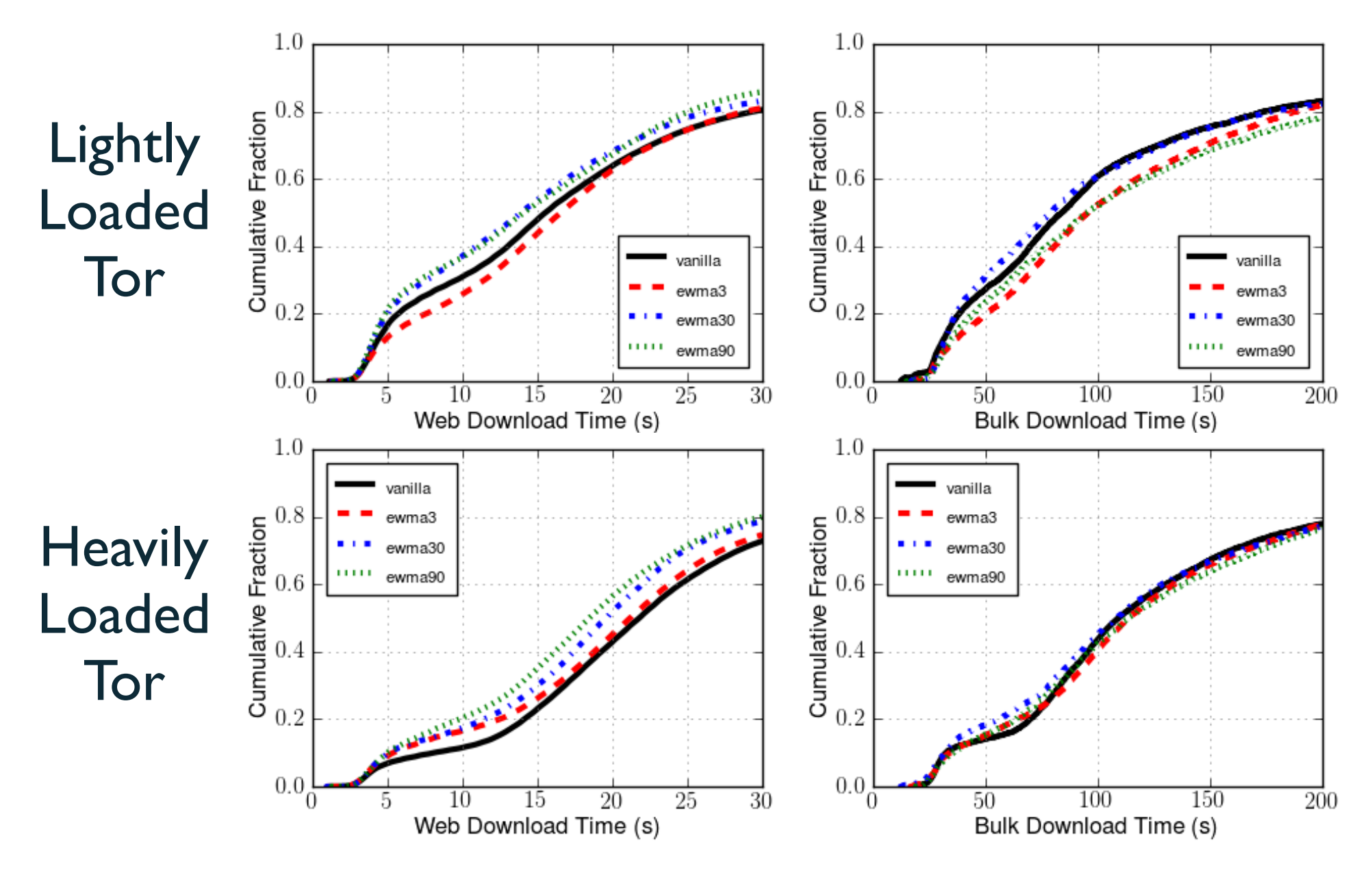

### **Conclusion**

- ➔ Efficient, accurate, controllable, repeatable
- ➔ Tor experiments on one machine
	- Larger scale than previously possible
	- New results from new capabilities
- ➔ Able to run many applications
- ➔ Freely available and usable software

## **Questions?**

[rob.g.jansen@nrl.navy.mil](mailto:rob.g.jansen@nrl.navy.mil) cs.umn.edu/~jansen

> shadow.cs.umn.edu github.com/shadow

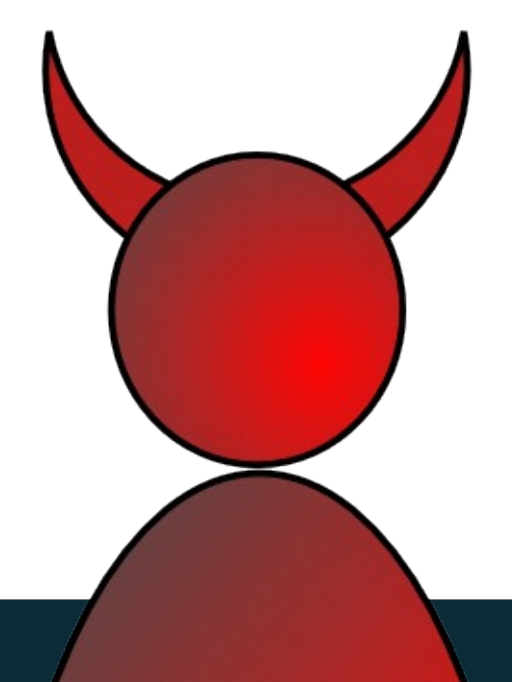

#### **How Tor Works**

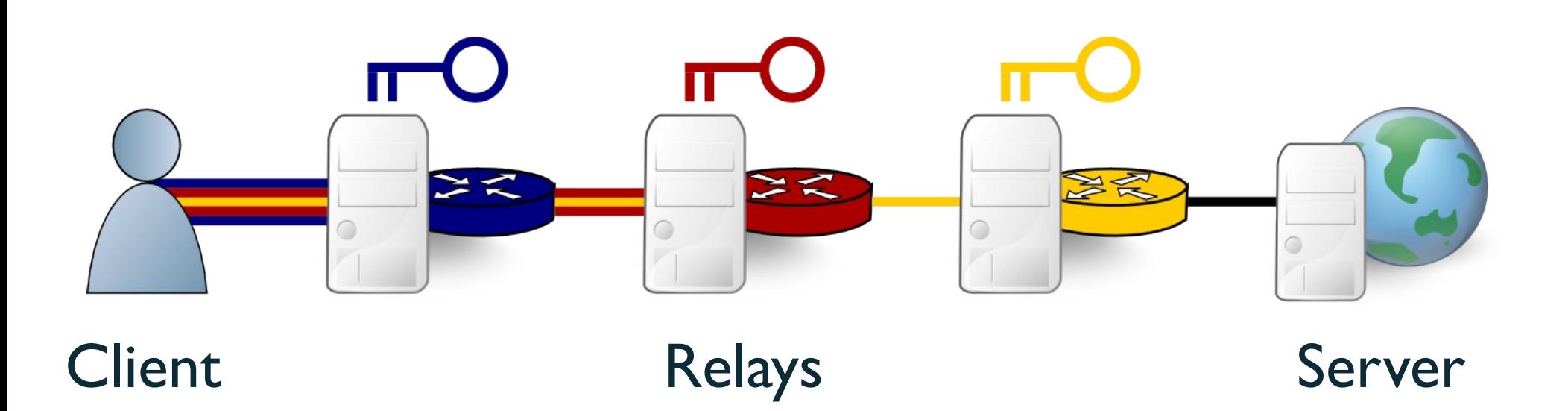

# **Testing Tor Improvements**

- ➔ Most popular anonymous communication system
	- $\bullet$  500K IM users

➔ New algorithms/protocols need testing

➔ No standard experimentation approach

### **Recent Tor Experimentation\***

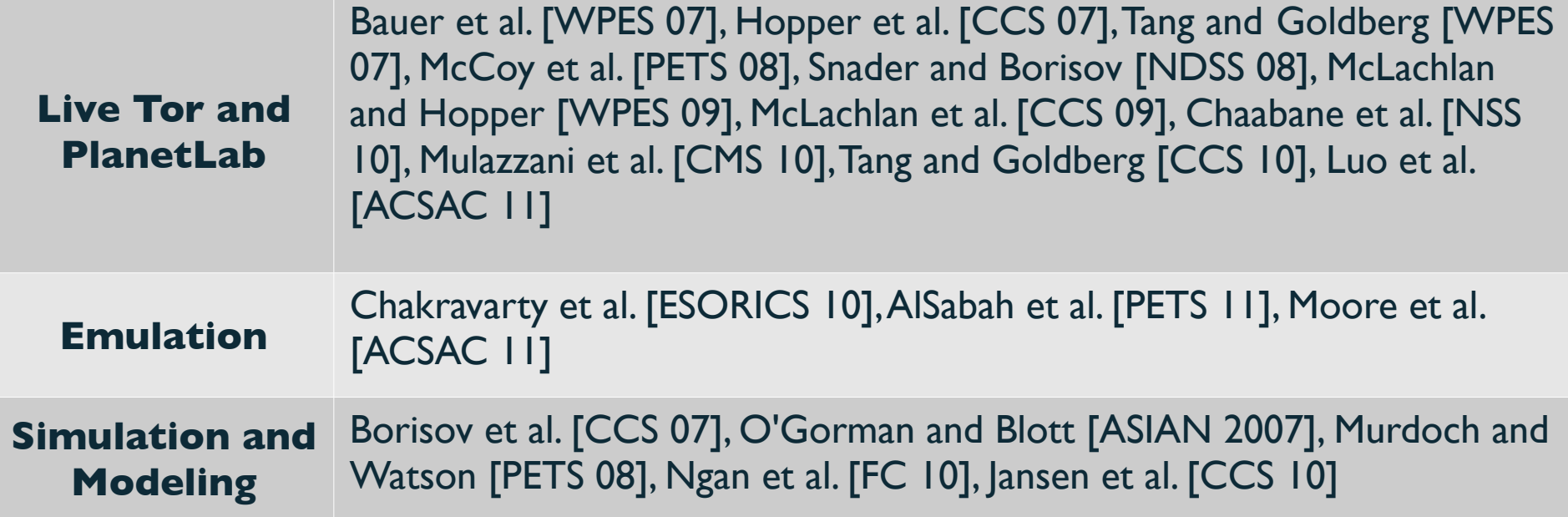

\* Not a comprehensive list

### **Network Experimentation**

#### **Approach Disadvantages**

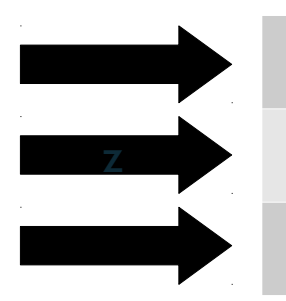

Simulation Not generalizable, inaccurate Emulation Large overhead, kernel complexities PlanetLab Hard to manage, bad at modeling

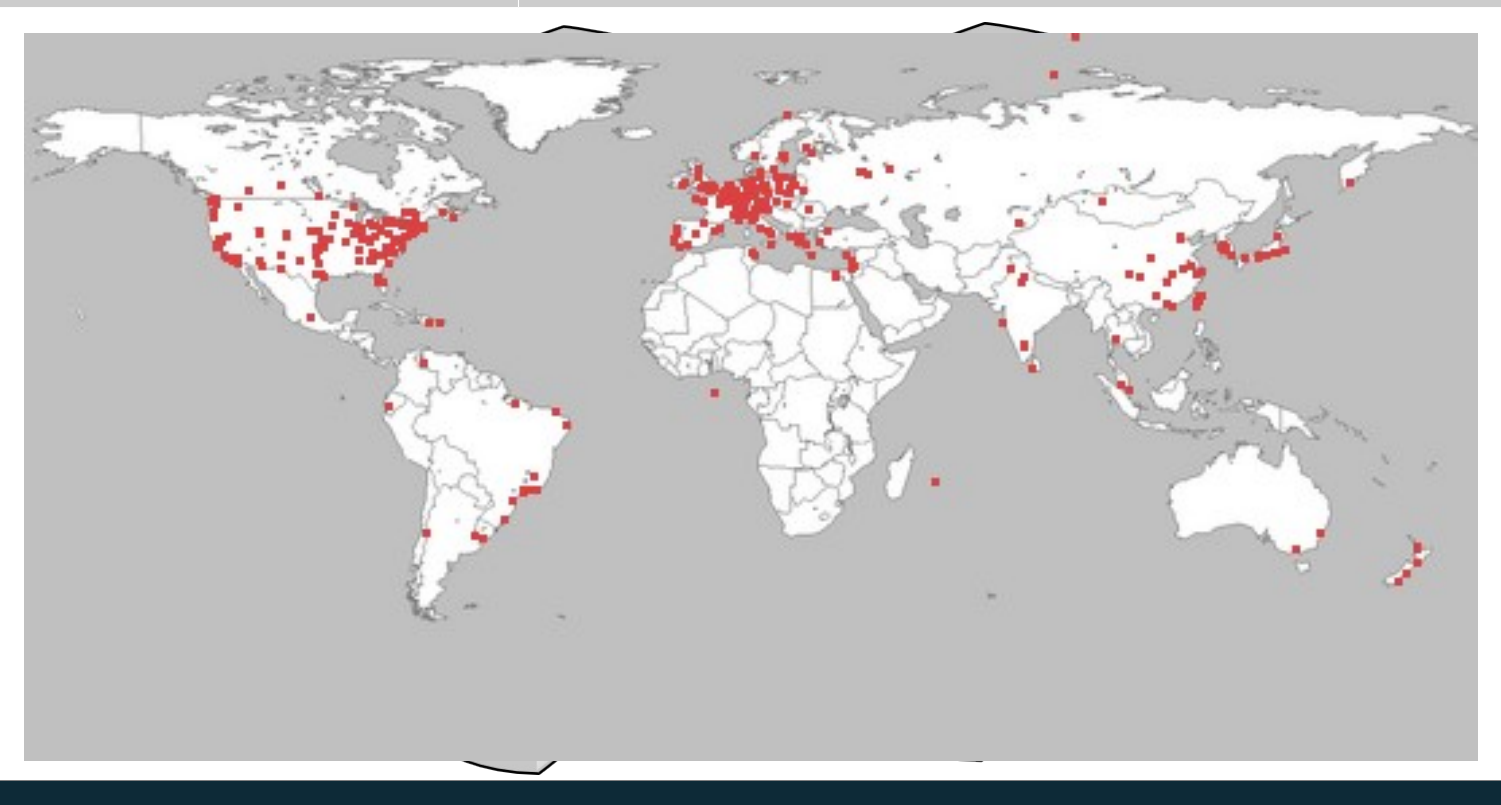

### **Tor in a Box with Shadow**

➔ Discrete event network simulator

➔ Runs real application without modification

➔ Accurate, efficient, scalable

➔ Runs on Linux without root privileges

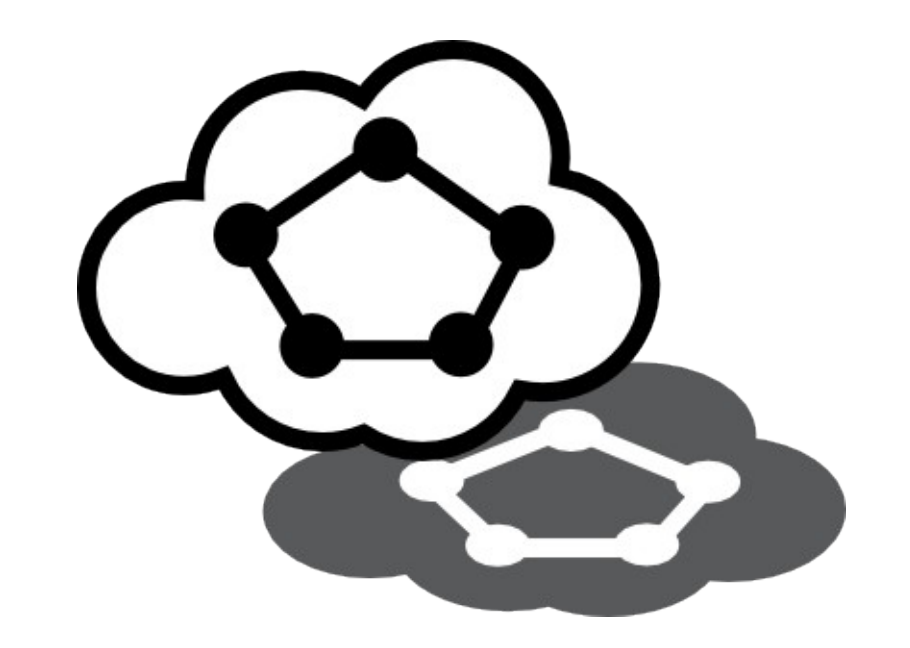

#### **Shadow Architecture**

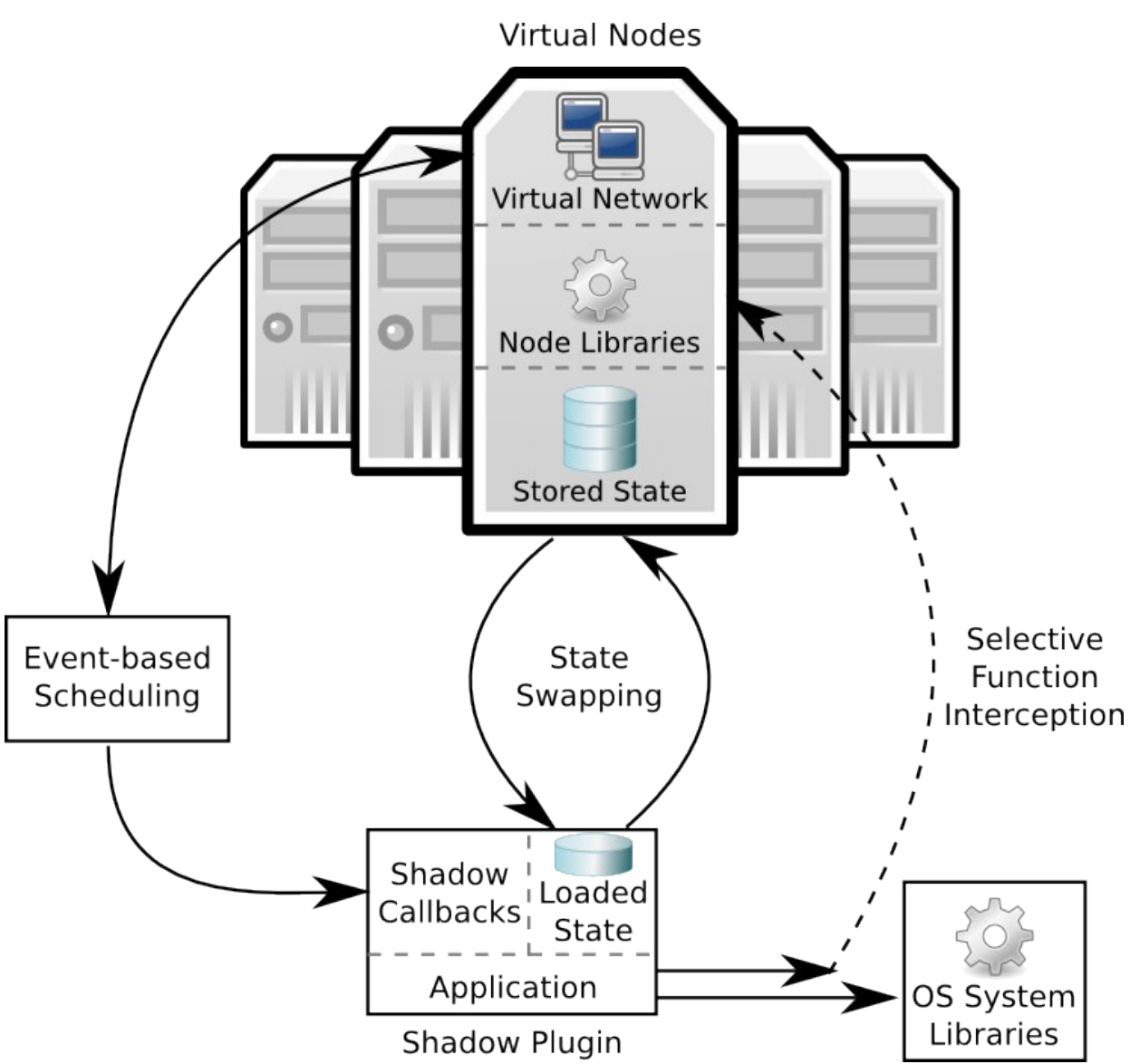

# **Function Interposition**

- ➔ Intercept, redirect function calls
- → \$ readelf -s shadow
	- 0 FUNC GLOBAL **UND** socket@@GLIBC\_2.2.5
	- 210 FUNC GLOBAL 13 vsocket socket
- ➔ \$ ldd shadow
	- $\cdot$  libm.so.6 => /lib64/libm.so.6
	- $\bullet$  libdl.so.2 => /lib64/libdl.so.2
	- $\cdot$  libc.so.6 => /lib64/libc.so.6

#### **Function Interposition**

➔ LD\_PRELOAD=/home/rob/libpreload.so

➔ Search my library first

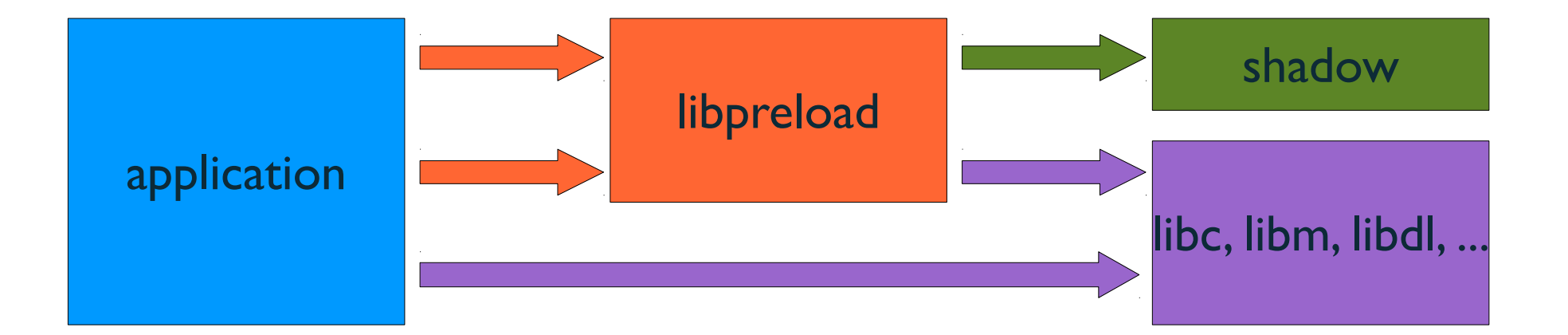

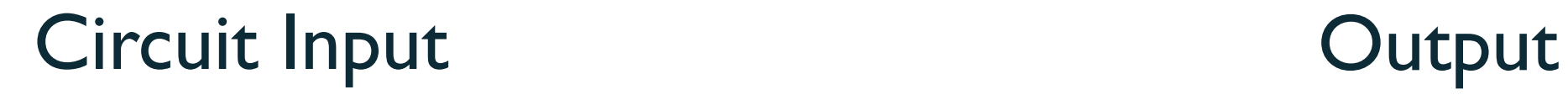

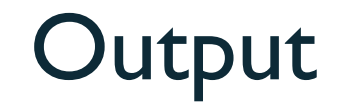

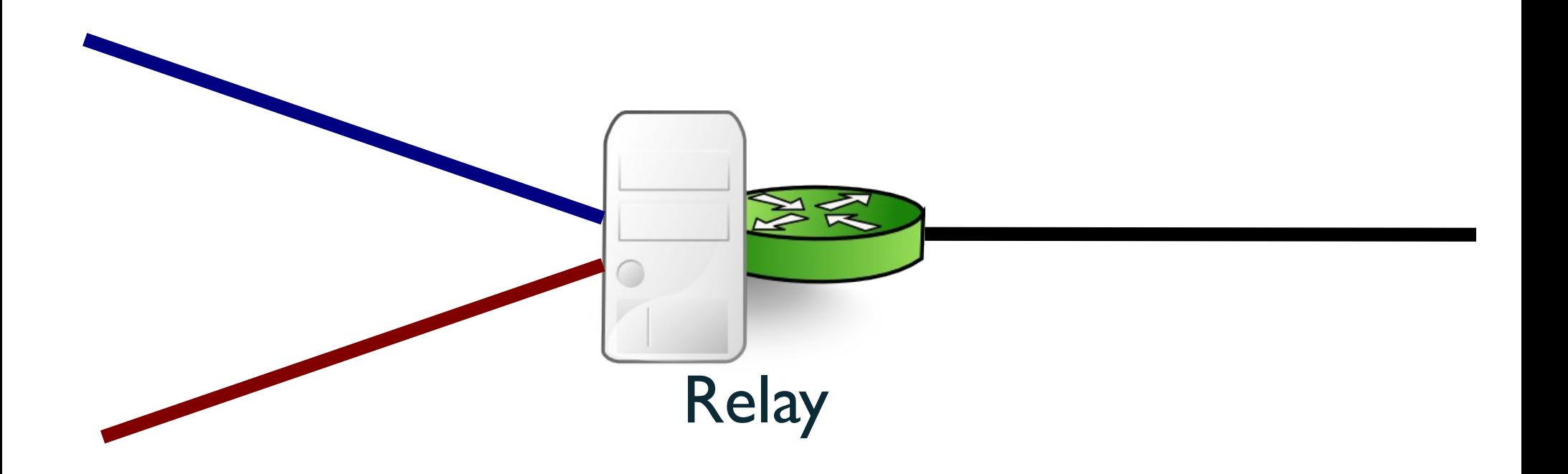

Relay

#### Circuit Input **Circuit Input**

 $P_{CP, \rho}$ 

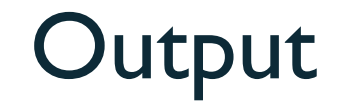

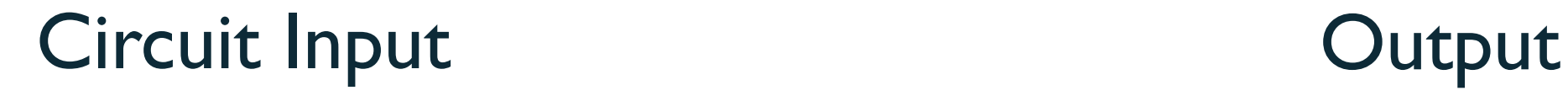

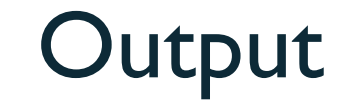

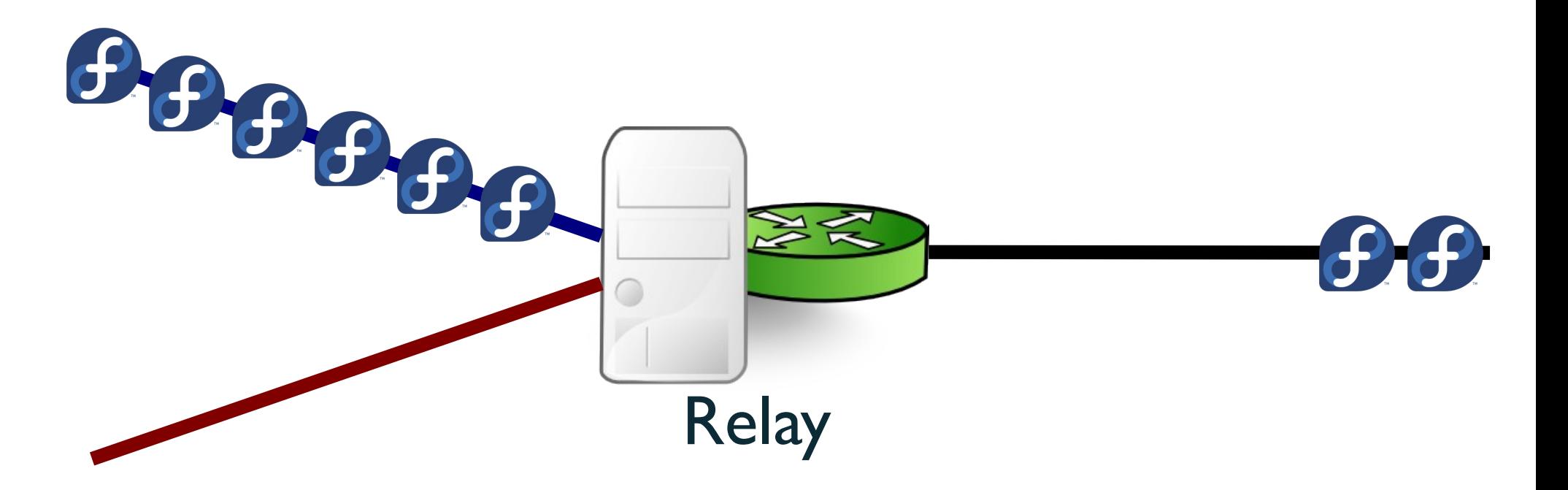

#### Circuit Input **Circuit Input**

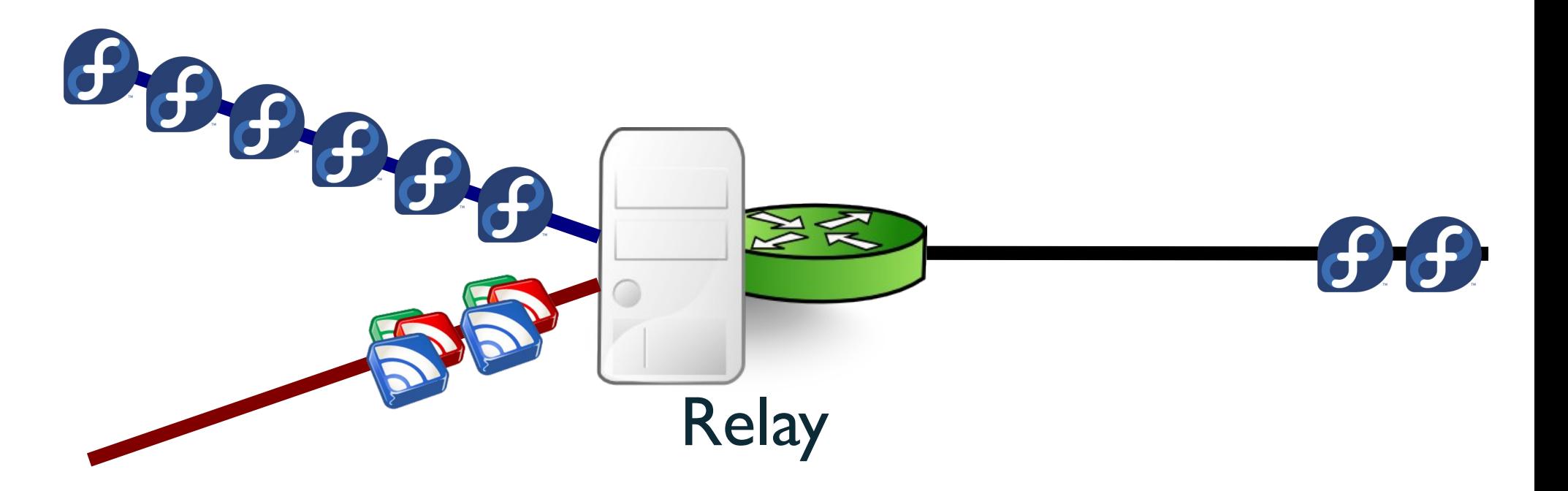

#### **Round Robin**

Circuit Input **Circuit Input** 

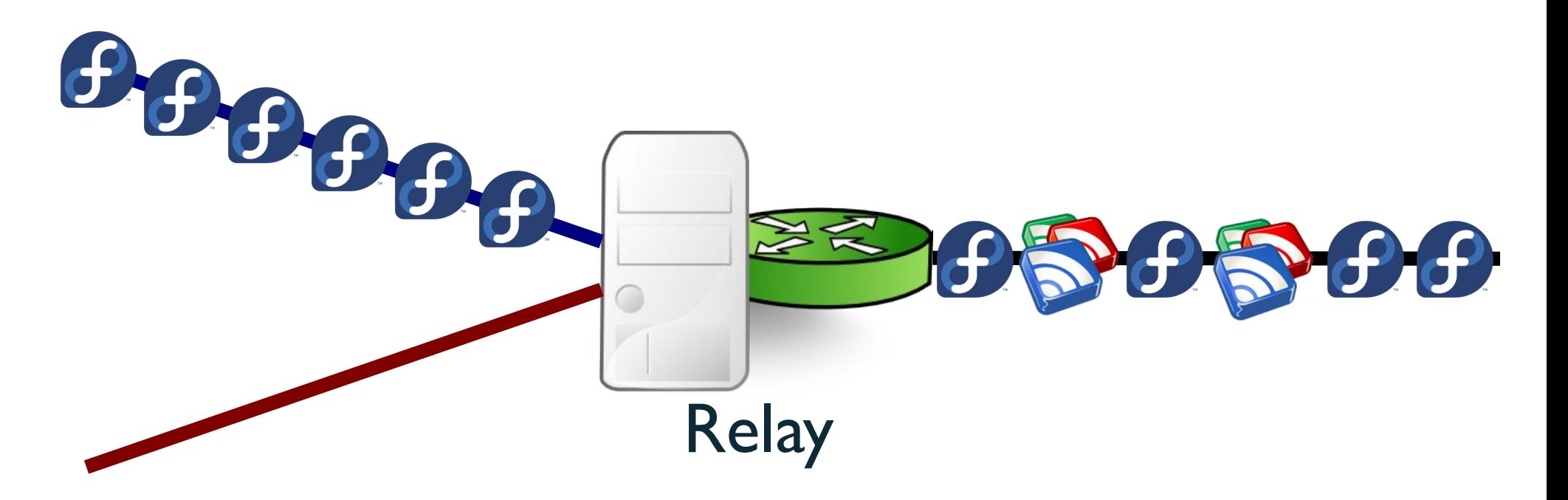

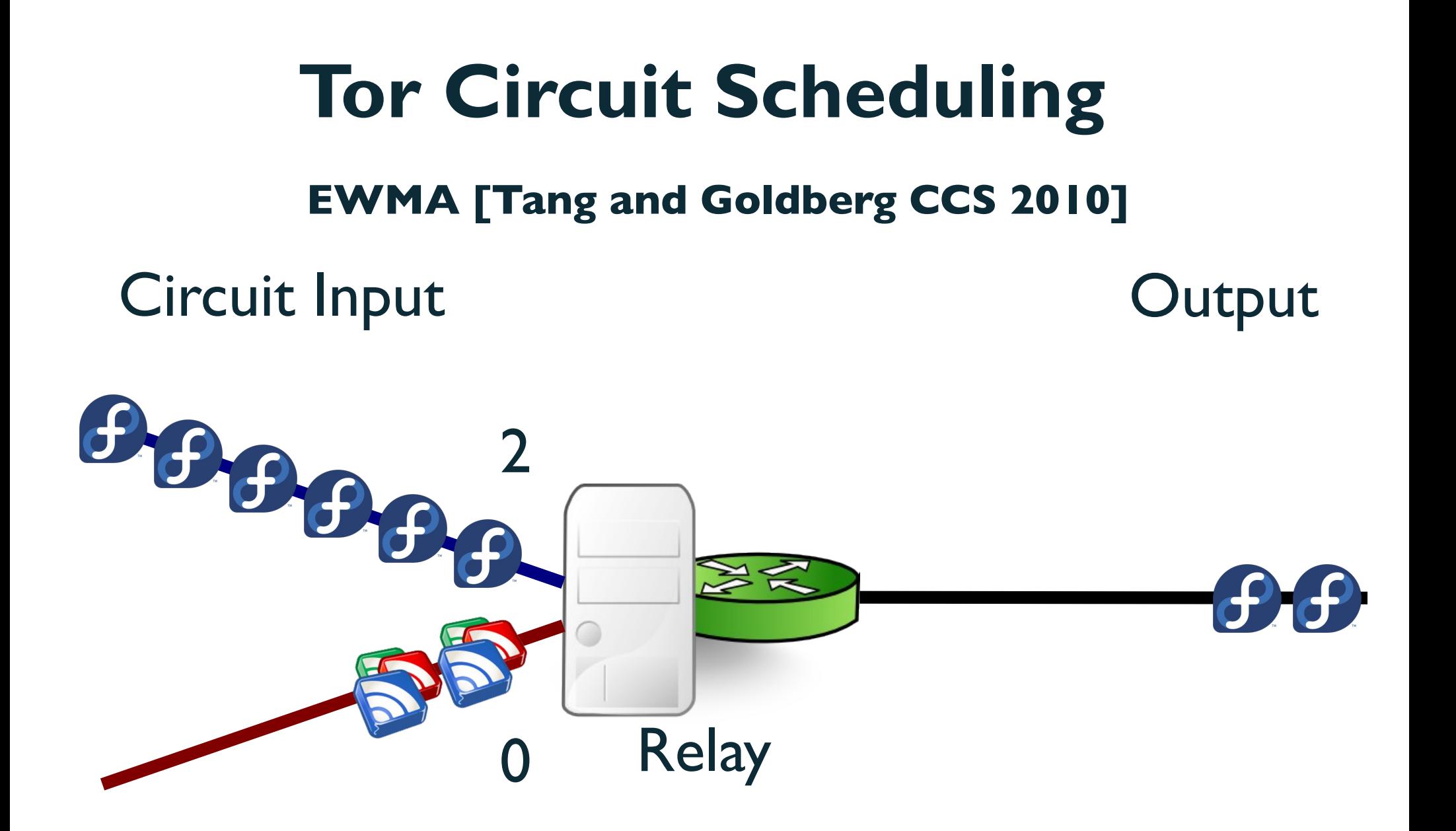

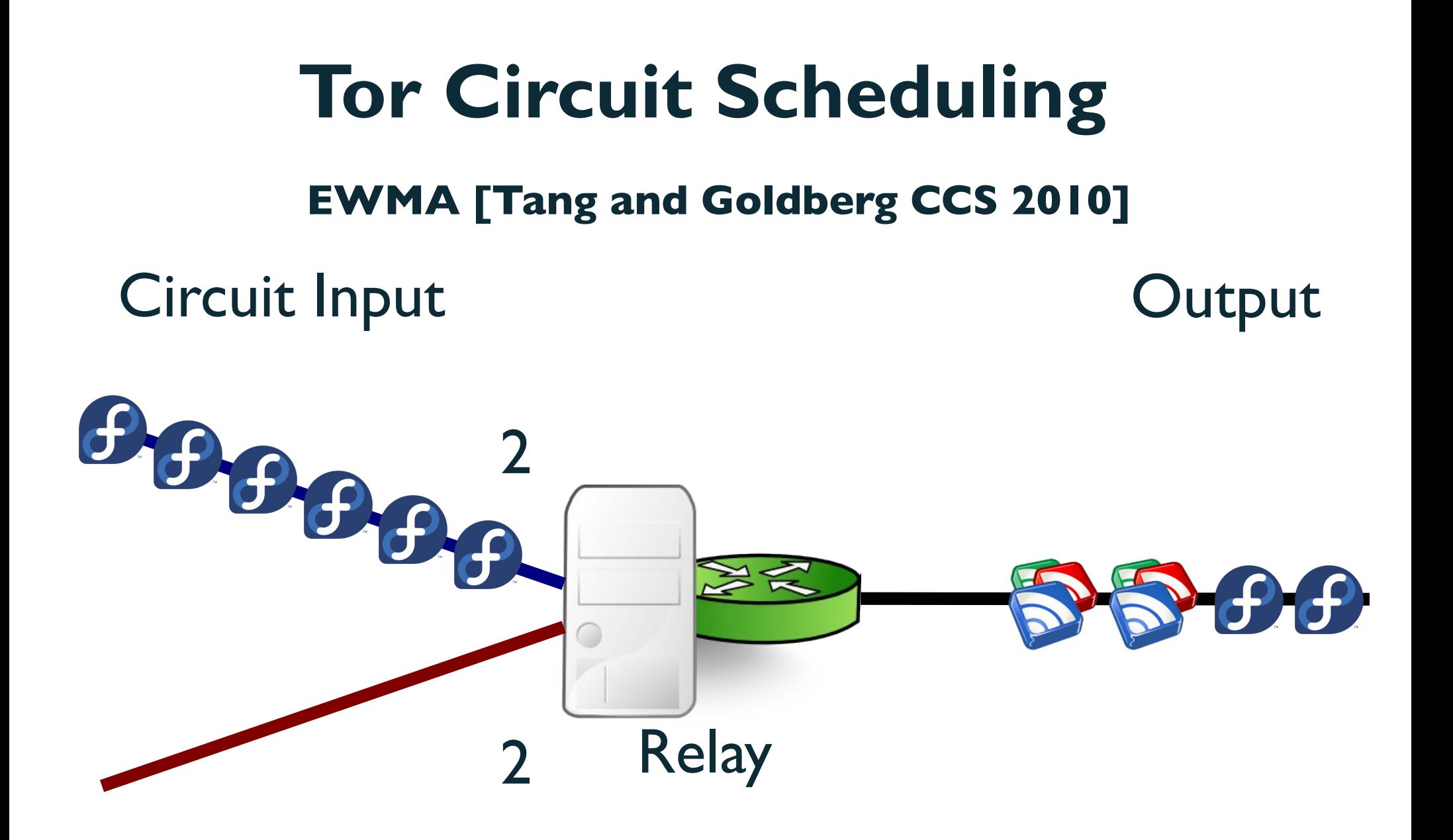

#### **EWMA: Bottleneck**

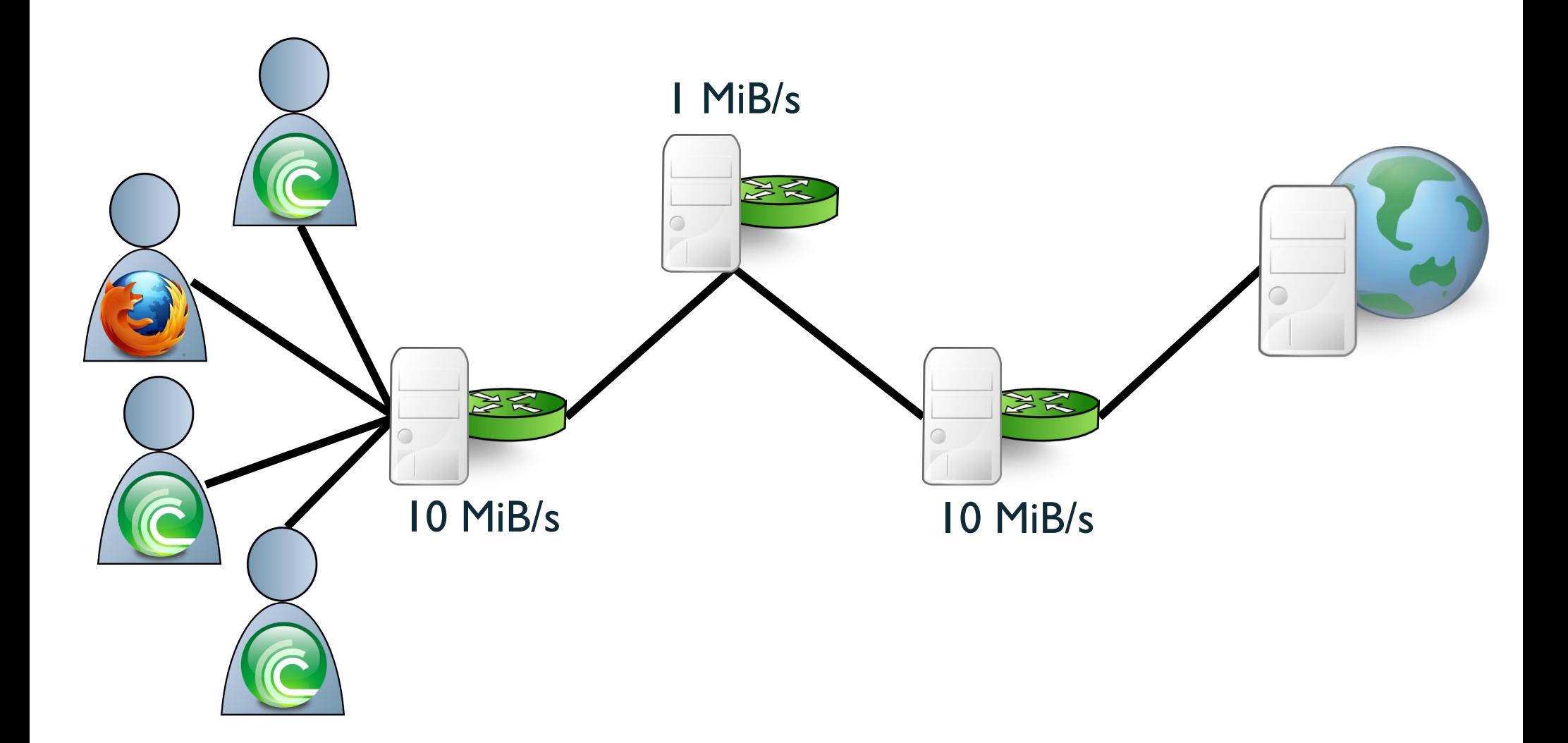

#### **EWMA: Bottleneck**

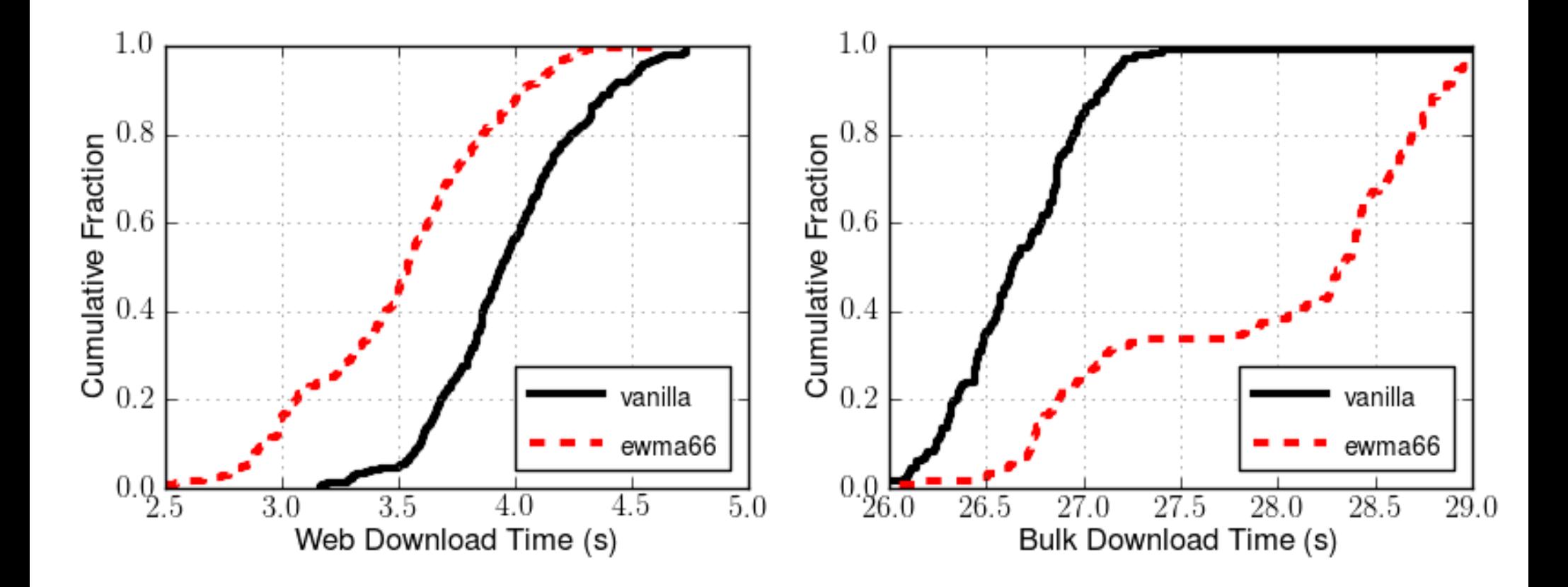

## **Summary**

➔ Simulate time, network stack, crypto ciphers

➔ Model network latency and node bandwidth from real measurements

➔ Natively executes real application code